# **הוראות התקנה**

# **אינטרקום 2 גידים לבית פרטי -רובי**

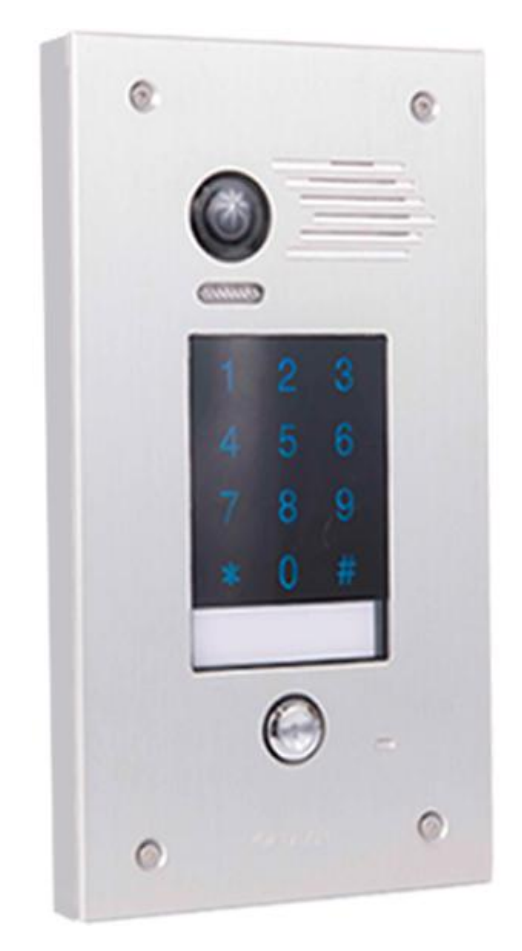

#### **.1 אחריות**

אחריות מוגבלת של חברת תדאור מתחייבת כי מוצר זה יהיה נקי מליקויים בחומרים ובעבודה בתנאי שימוש/שירות רגילים למשך תקופה בת שנה אחת מהיום האחרון של השבוע ושל השנה שמספריהם מודפסים על לוח המעגלים המודפסים בתוך המוצר.

אחריותה של תדאור מסתכמת בתיקון או החלפה של המוצר, על פי שיקול דעתה, ללא תשלום בגין חומרים או עבודה, אם יוכח כי המוצר פגום בחומרים או בעבודה בתנאי שימוש / שירות רגילים. לא תחול על תדאור שום חובה על פי כתב אחריות מוגבלת זה או מתוקף כל דבר אחר במידה שהמוצר עבר שינויים או תוקן שלא כיאות או קיבל טיפול על ידי גורם כלשהו שאינו תדאור.

אין החברה מציעה שום אחריות, בין במפורש ובין עם לא, לגבי סחירות או התאמה למטרה מיוחדת או כל דבר אחר, מעבר לתיאור המובא בזה. בשום מקרה לא תחול על תדאור אחריות לשום נזק תוצאתי או מקרי בשל הפרה של כתב אחריות זה או אחר, בין במפורש ובין עם לא, או על כל בסיס אחר של אחריות, גם אם האובדן או הנזק נגרמו כתוצאה מרשלנות או כשל מצד חברת תדאור.

חברת תדאור אינה טוענת כי אין אפשרות לפגוע במוצר זה או לעקוף אותו; כי מוצר זה ימנע את כל נזקי הגוף או הרכוש, או נזק כתוצאה מפריצה, גניבה, דליקה או כל גורם אחר; או שהמוצר יספק התראה או הגנה מספקת בכל מקרה ומקרה. הרוכש מבין כי המוצר, גם כאשר הוא מותקן ומתוחזק כיאות, יכול רק לצמצם את הסיכון של פריצה, גניבה או אירוע אחר העלול להתרחש מבלי שתתקבל עליו התראה, ואולם אין מדובר בביטוח או בערבות לכך שאירועים מעין אלה לא יקרו או כי לא יהיו נזקי גוף או אובדן או נזק לרכוש כתוצאה מכך. לפיך, לא תחול על Crowאחריות בגין שום נזק גופני לאדם או נזק לרכוש, או כל אובדן אחר המבוסס על הטענה שלפיה מוצר זה לא נתן התראה. עם זאת, והיה אם תוחזק חברת Crow אחראית, בין במישרין ובין בעקיפין, לאובדן או נזק כתוצאה מכתב אחריות מוגבלת זה או כתוצאה מכל דבר אחר, ללא קשר עם גורמיו או מקורו, חבותה המרבית של Crowלא תעלה בשום מקרה על מחיר הרכישה של המוצר, אשר יהווה סעד מלא ובלעדי מצד תדאור

### **.2 כללי**

יחידת **RUBI** הינה מתחברת למערכת דו גידי של חברת **תדאור**. היחידה נוחה וקלה להרכבה ומתחברת ע"י 2 גידים בלבד. הפנל משלב מקודד מגע מואר, ולחצן קריאה לבית פרטי. ניתן לחבר עד 22 יחידות קצה התומכות בדירה, וכן עד 4 פנלים בכניסה. הפנל הינו אנטי ונדלי ועמיד בתנאי מזג אויר.

#### **.3 תכונות**

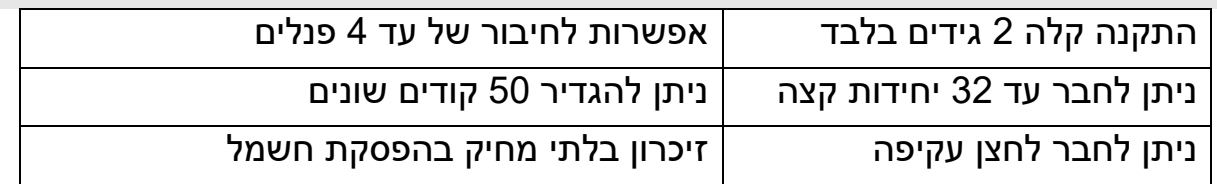

#### **.4 מפרט טכני**

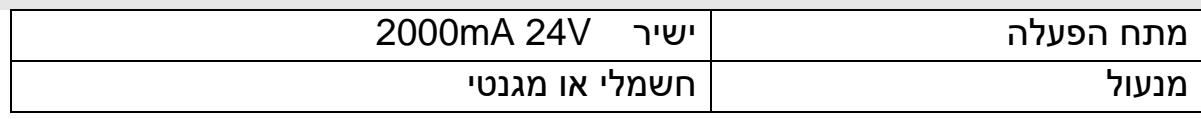

# **.5 התקנת הפנל**

#### **A. לפני ההתקנה**

.1 כוון את המצלמה, בכדי לכוון את המצלמה שחרר את הבורג במרכז והזז את המצלמה למקום הרצוי.

 $\boxed{\blacksquare \blacksquare \blacksquare \blacksquare}$ 

- .2 הברג חזרה את הבורג בסיום.
- .2 **הקפד להוציא ג'מפר!)**אם ישנו(.
	- .4 **לא לחבר את )-S (לחיוט.**

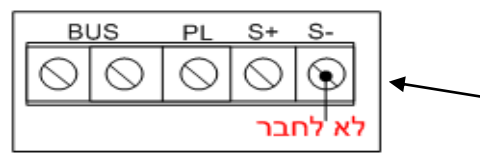

### **B.שרטוט התקנה – התקנה של מסך אחד.**

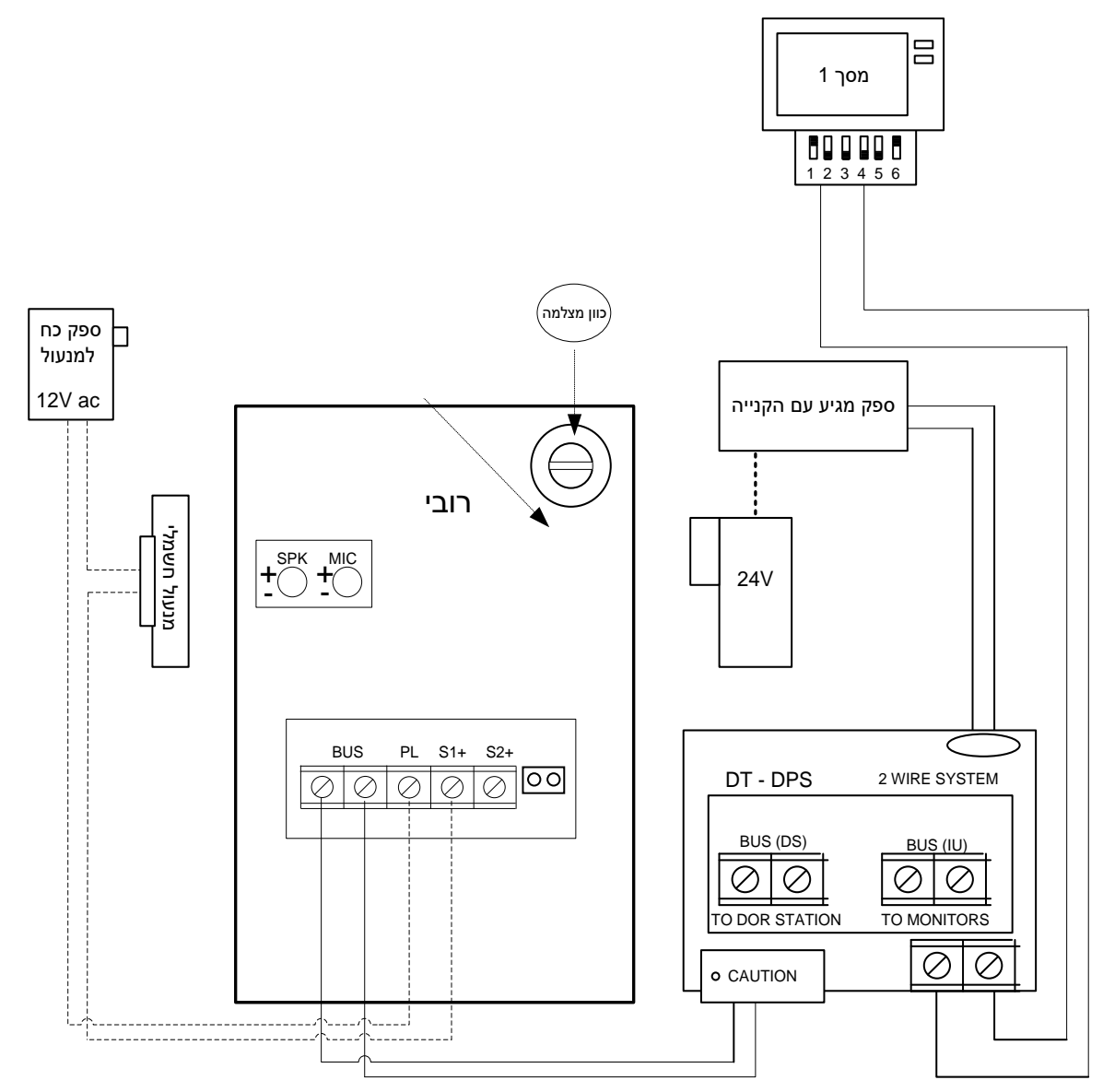

# **.6 שרטוט התקנה – התקנה של יותר מפנל אחד.**

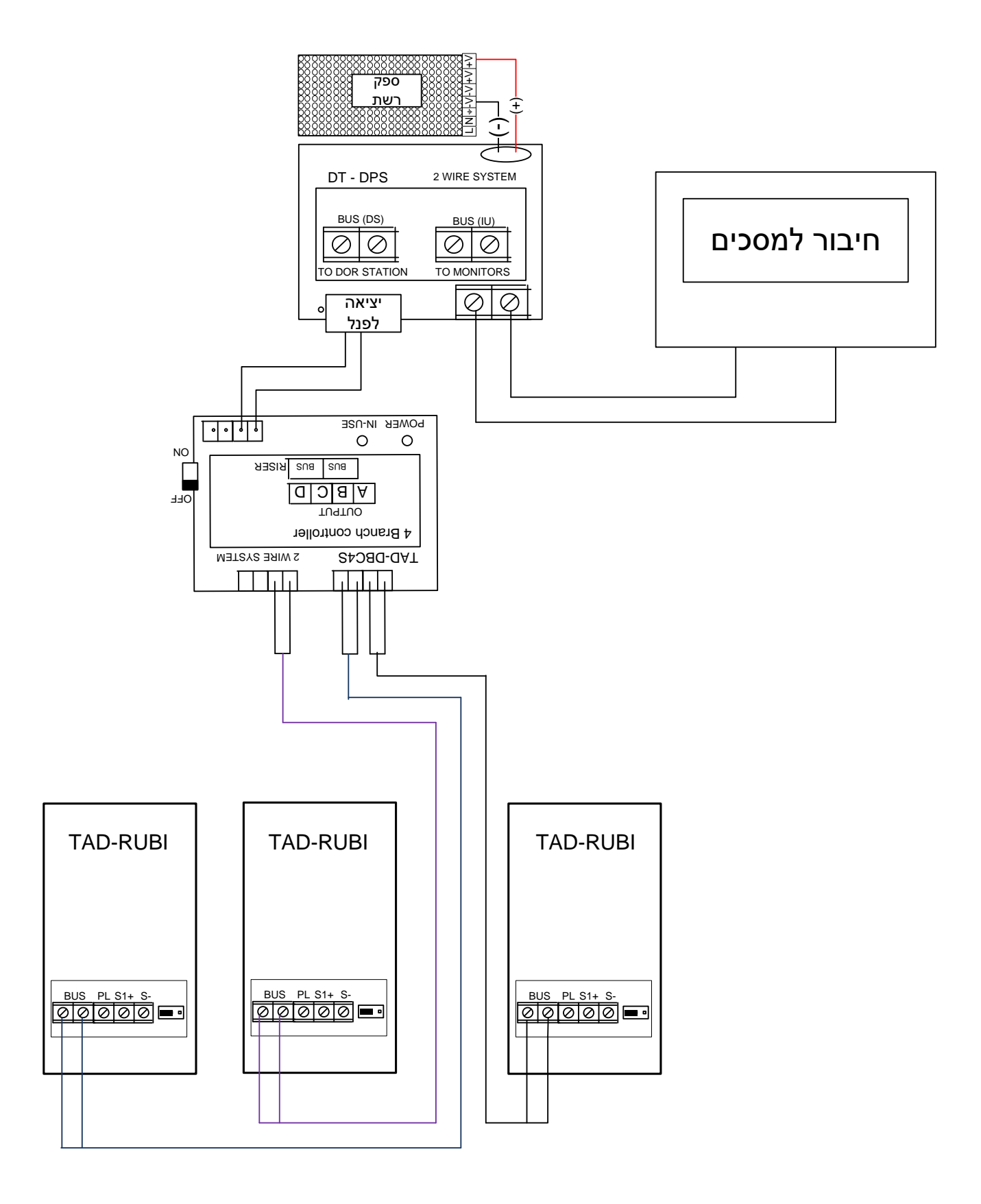

#### **.7 הוראות טכנאי**

## **A. טבלת תיכנות– סדר הפעולות הינו משמאל לימין**

בכדי להיכנס למצב תכנות יש להקיש  $\boldsymbol{\dot{\cdot}}$ 

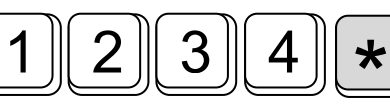

)קוד ברירת מחדל(

#

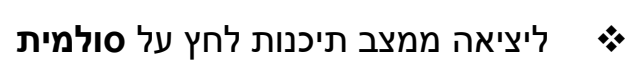

#### \*עשה פעולות הבאות במצב תיכנות

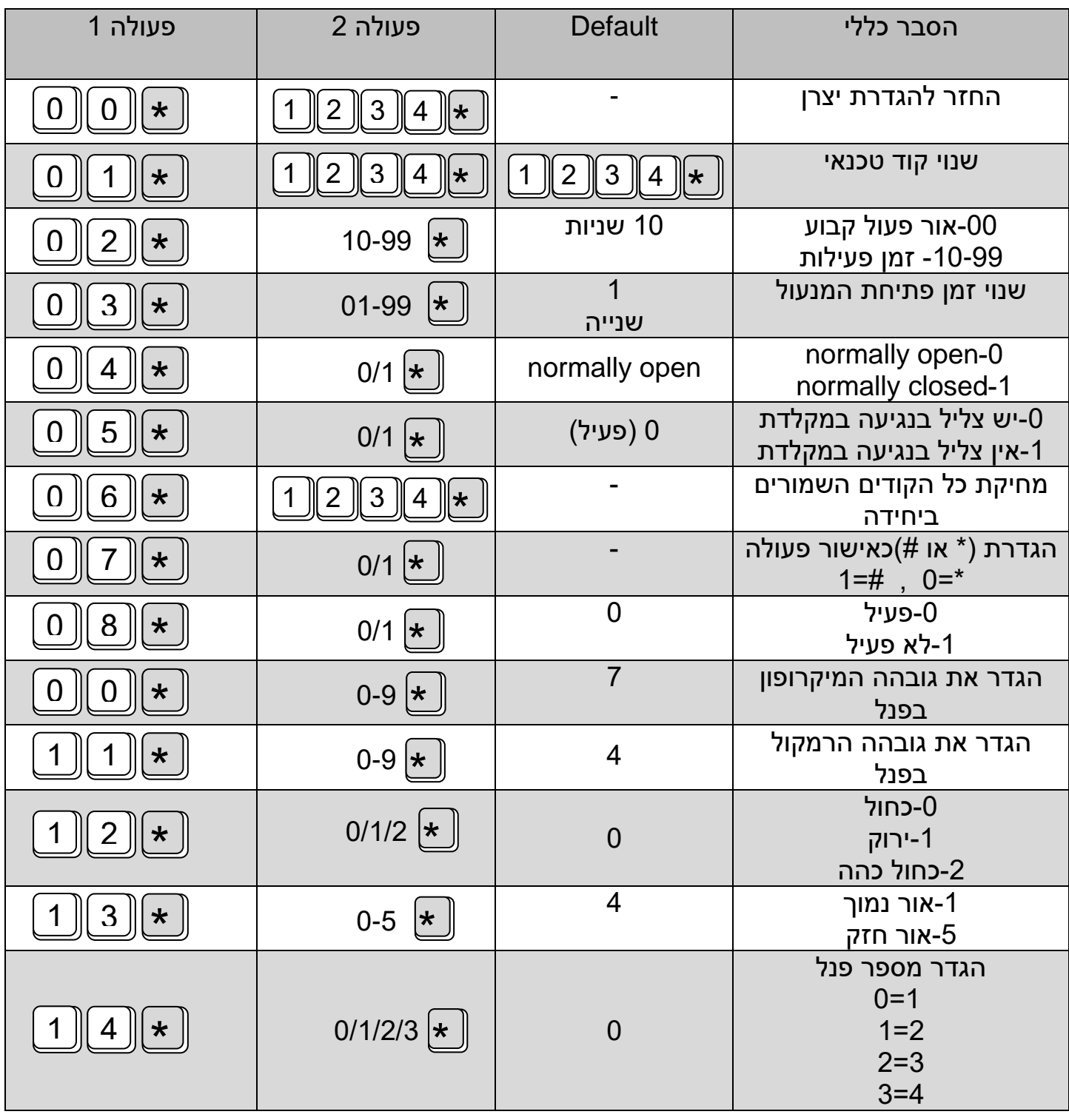

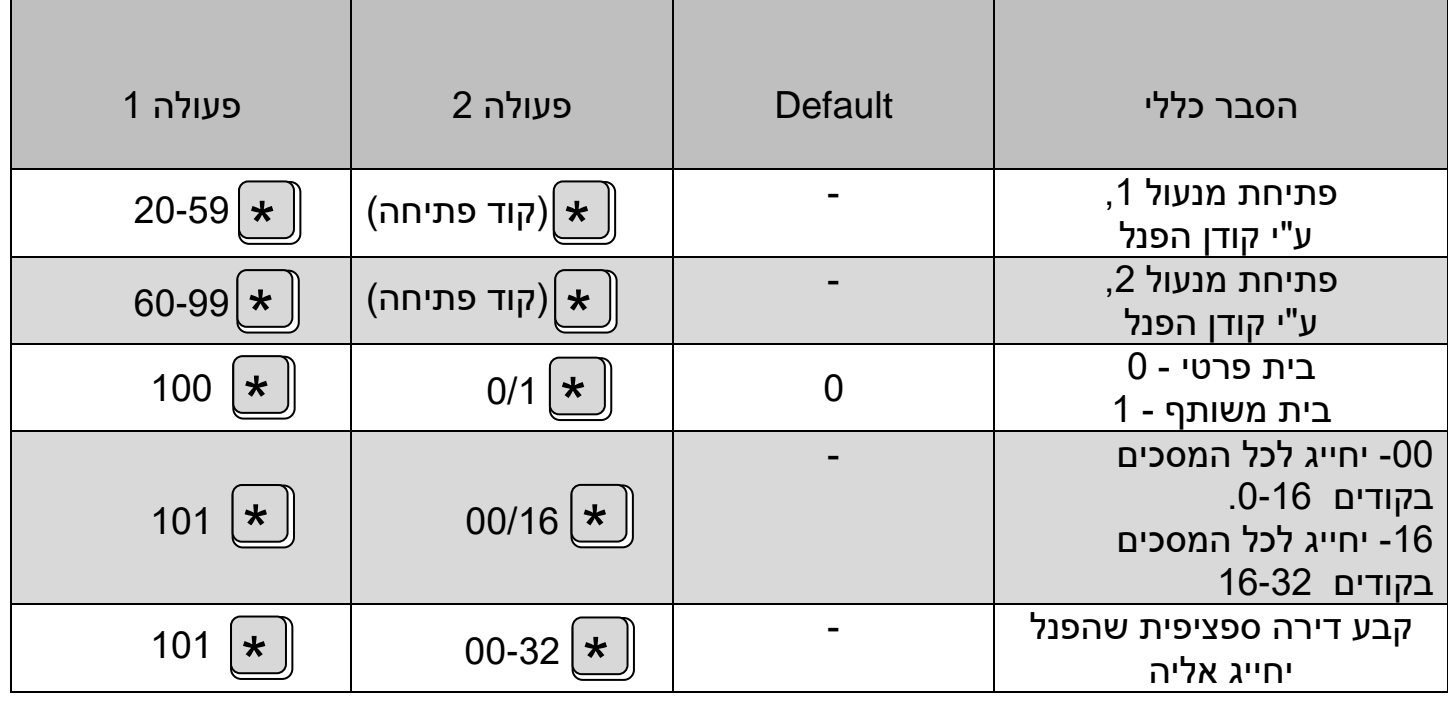

#### **B.הגדר מצב מיוחד**

#### **1( הגדר מצב בבית משותף או בית פרטי הפנל מוגדר במצב בית פרטי כברירת מחדל**

למצב בית פרטי הכנס קוד 5

1  $\|$  2 <u>3 || 4 ||  $\star$  || 1 || 0</u> <u>0 ||\* || 0 ||\*</u>

למצב בית משותף הכנס קוד 1

<sup>2</sup> <u>3 || 4 ||  $\star$  || 1 || 0</u>  $\underline{0}$   $\underline{\ast}$ \* 1

- **2( בכדי לקבוע דירה ספציפית שאליה יפנה לחצן בפנל הכניסה** )מצב בית משותף(
	- הקש את הקוד הבא, והגדר מספר דירה בין "55-21". יש להגדיר מצב בית משותף לדוגמא דירה מספר 12

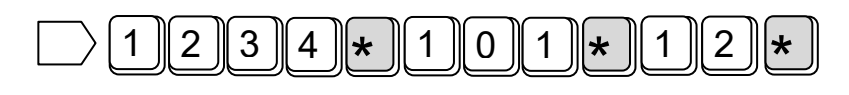

**3( הגדר מצב בית פרטי** )ברירת מחדל בית פרטי( כאשר הפנל מוגדר במצב בית פרטי יצלצל הפנל בכל המסכים המוגדרים בקודים ,5-10 או 16-22 יש להגדיר רית מצב רית פרטי $\bm{\dot{\cdot}}$ 

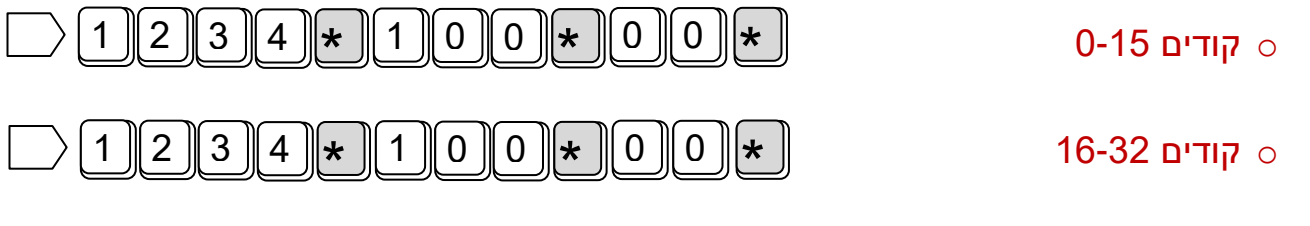

#### **צרכן נכבד,**

תודה שרכשת ממוצרי האיכות של חברת **תדאור טכנולוגיות** בע"מ. תדאור טכנולוגיות מגישה לך את מוצר האיכותי המיוצר בישראל ונמכר בכל העולם. מוצרינו הינם אנטי ונדלים ועמידים בתנאי מזג אוויר.

1( הקש את קוד הכניסה בסוף הקוד הקש כוכבית בכדי לפתוח את הדלת.

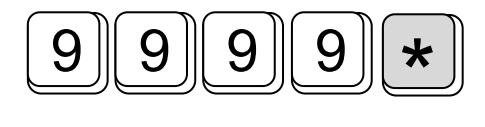

2) בלחיצה על לחצן הקריאה, יפנה פנל הכניסה למסך המורכב בבית בעזרת המסך ניתן לפתוח או לא לפתוח את דלת הכניסה.

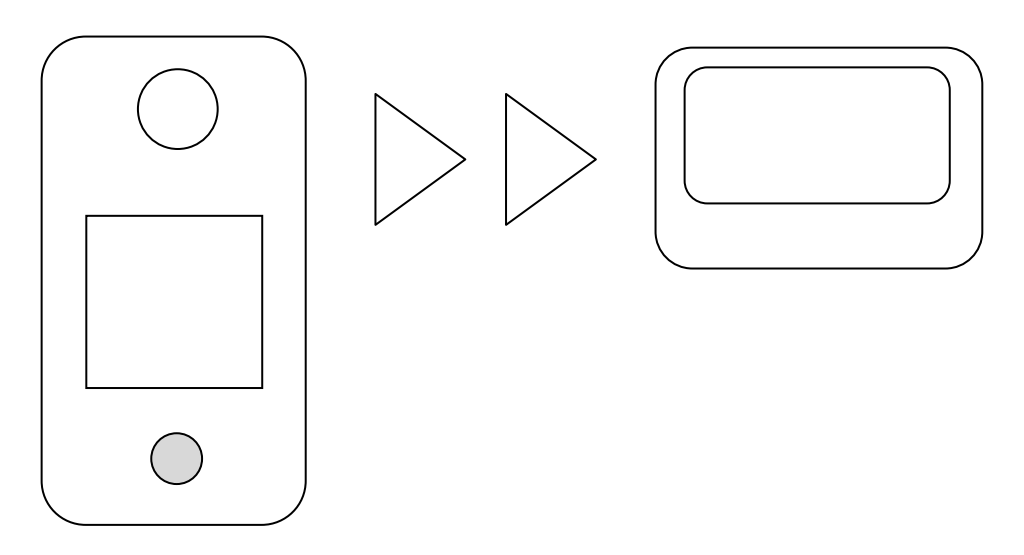

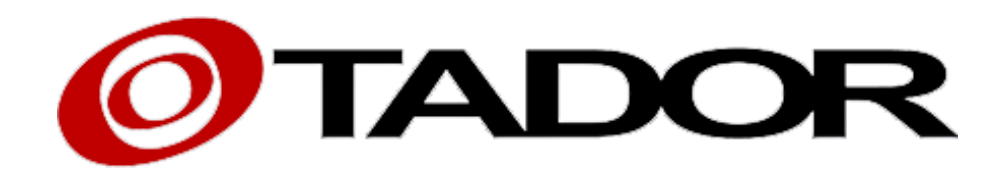

תודה על רכישתם ממוצרנו, חברת תדאור

[www.Tador.co.il](http://www.tador.co.il/) 30-9226351 - טל

[www.Tador.com](http://www.tador.com/) 30-1393169 - פקס

כל הזכויות שמורות לחברת תדאור טכנולוגיות בע"מ ©